## Fichier:Cgi.jpg

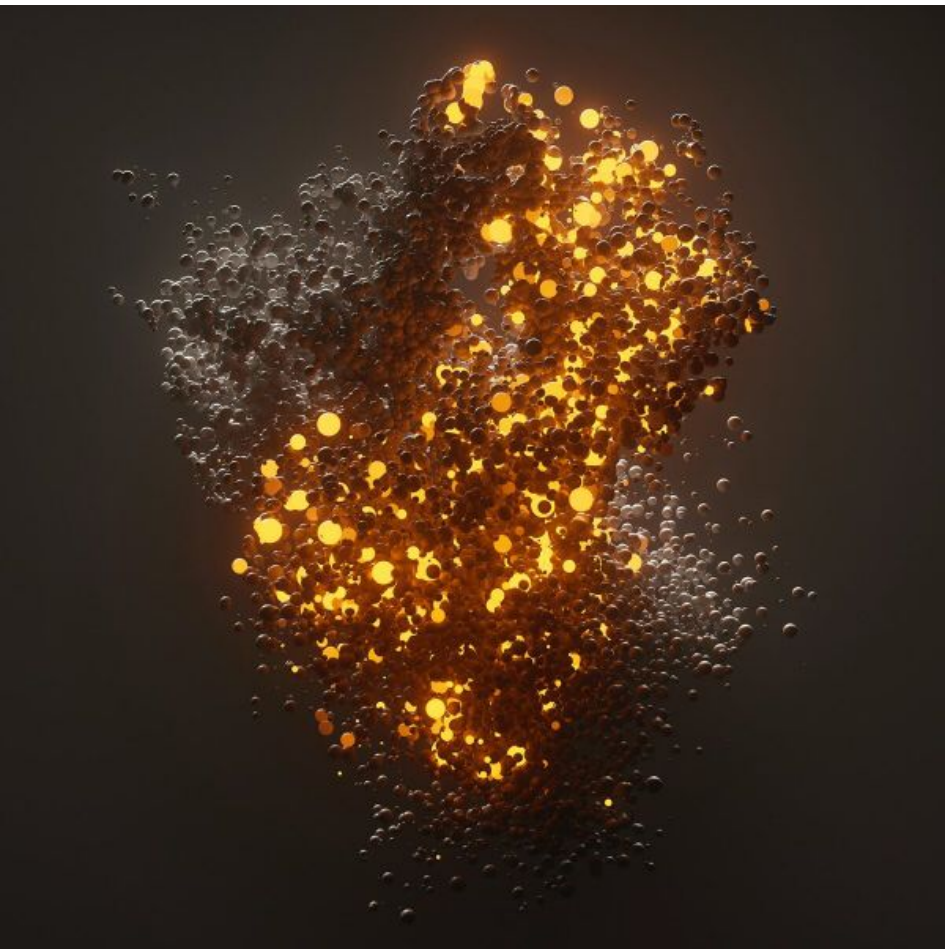

Taille de cet aperçu :600 × 600 [pixels](https://wikifab.org/images/thumb/0/0b/Cgi.jpg/600px-Cgi.jpg).

Fichier [d'origine](https://wikifab.org/images/0/0b/Cgi.jpg) (1 200 × 1 200 pixels, taille du fichier : 183 Kio, type MIME : image/jpeg) cgi

## Historique du fichier

Cliquer sur une date et heure pour voir le fichier tel qu'il était à ce moment-là.

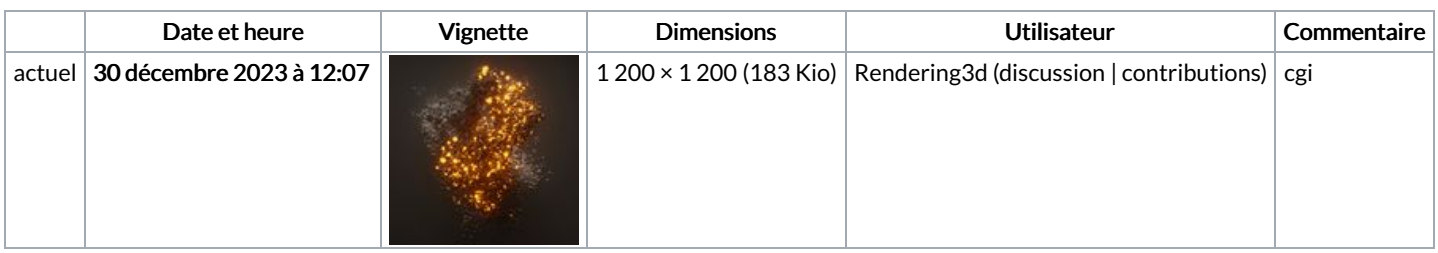

Vous ne pouvez pas remplacer ce fichier.

## Utilisation du fichier

La page suivante utilise ce fichier :

Che cos'è la CGI e perché la [utilizziamo](https://wikifab.org/wiki/Che_cos%2527%25C3%25A8_la_CGI_e_perch%25C3%25A9_la_utilizziamo_sempre_pi%25C3%25B9_spesso) sempre più spesso